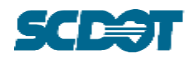

**APPENDIX A. FOLDER STRUCTURE AND WIZARD COMPANION**

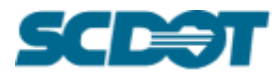

#### **Folder Structure and Wizard Companion Purpose**

This file is a companion document to the *SCDOT Bridge File Policy (BFP)* . The BFP can be found on the SCDOT Bridge Maintenance Office website.

For guidance or questions please reach out to the contacts listed in Section 9 of the BFP.

#### **Policy Document Approvals**

The purpose of this Policy Document is to provide direction and guidance with regards to the document storage of bridge related files on ProjectWise. Any modifications to this Policy Document require approval of the South Carolina Department of Transportation (SCDOT) Bridge Maintenance Office (BMO). The BFP and this companion document will be reviewed and updated as needed by the Assistant State Bridge Maintenance Engineer (ASBME) or designated representative. However, SCDOT reserves the right to make interim updates to the procedures to address lessons learned, evolving approaches, and updates to federal, state, and local laws, regulations, and policies.

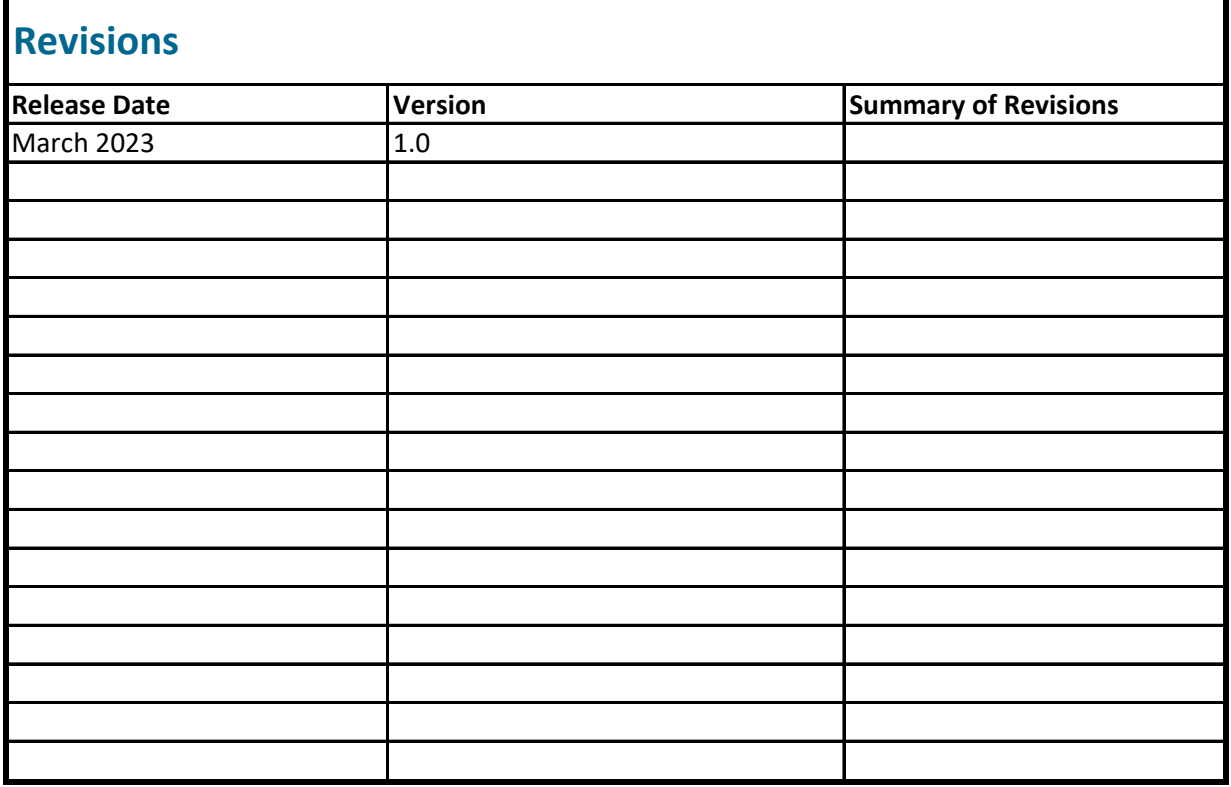

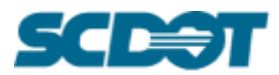

#### **BRIDGE FILE POLICY APPENDIX A. FOLDER STRUCTURE AND WIZARD COMPANION**

### **How to use this Guide**

This Companion Document should be used as a guide for assigning attributes with the Advanced Document Creation Wizard in the Bridge File folders.

This document has two sections, one for the Bridge Data folders and another for the Bridge Quality Records folders. Both sections show the Document Types available in each subfolder, the suggested Freeform inputs (when applicable), and specific inputs that are applicable for each Document Type.

Users can begin at the left most column to identify the folder where a file will be uploaded. Once the file is uploaded, the first section covers the Advanced Document Creation Wizard Screen 1 which specifies which attributes are auto-populated, the Document Type drop-down options, and the input needed for the District (if applicable), Freeform, Document Date, and Serial Number.

The second section covers the Advanced Document Creation Wizard Screen 2. For the Bridge Data folders, this section lists the auto-populated fields, and when applicable attributes should be reviewed for the Methodology, Attachment Number, and Identification Number.

For the Bridge Quality Records folders, this section lists the auto-populated fields, and when applicable, attributes should be reviewed for the Attachment Number, Month, and District inputs.

The third section details the File Name format for each of the Document Types. These are standardized and should only be used as a guide. The Advanced Document Creation Wizard is designed to rename a file, and the steps outlined in the BFP should always be followed when naming a file.

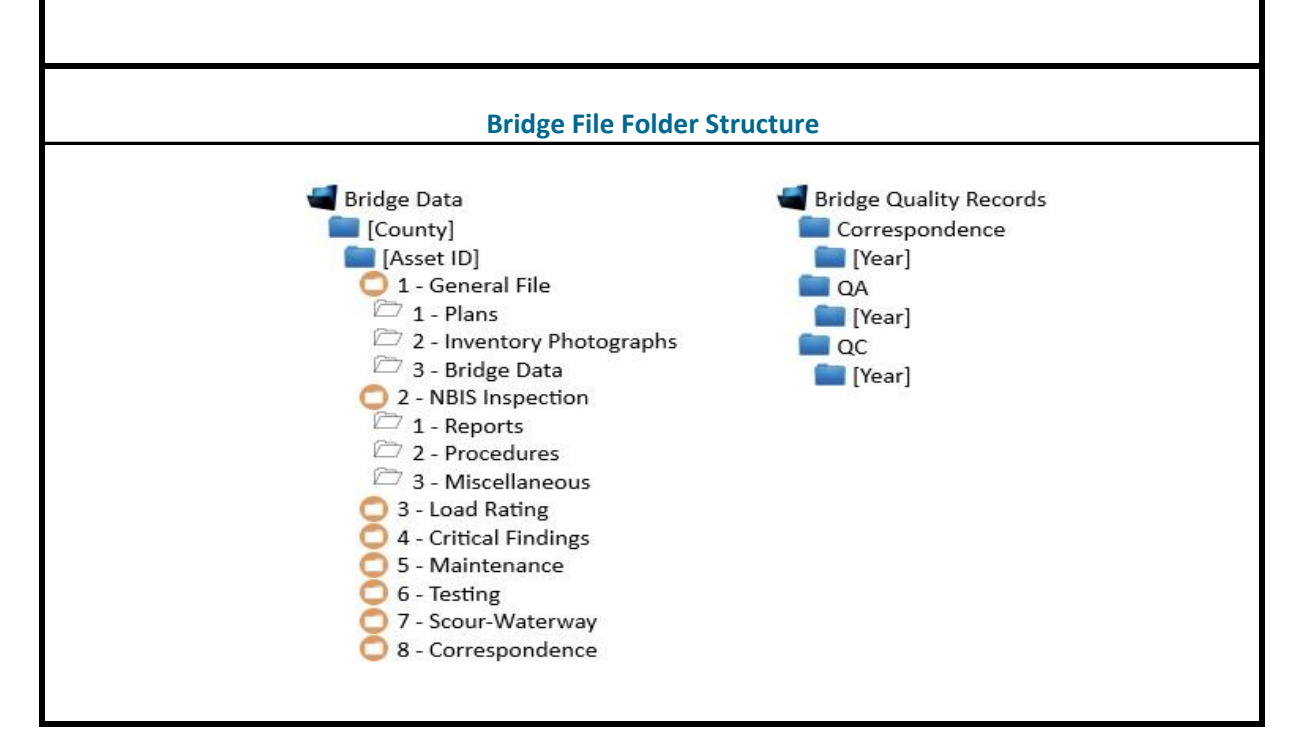

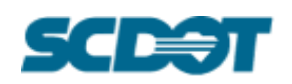

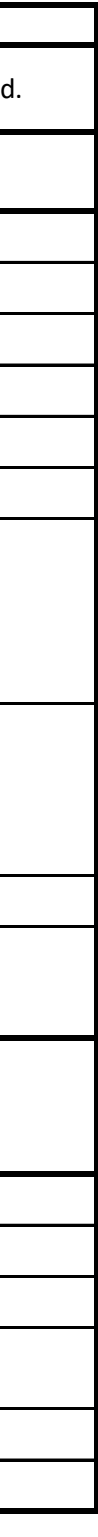

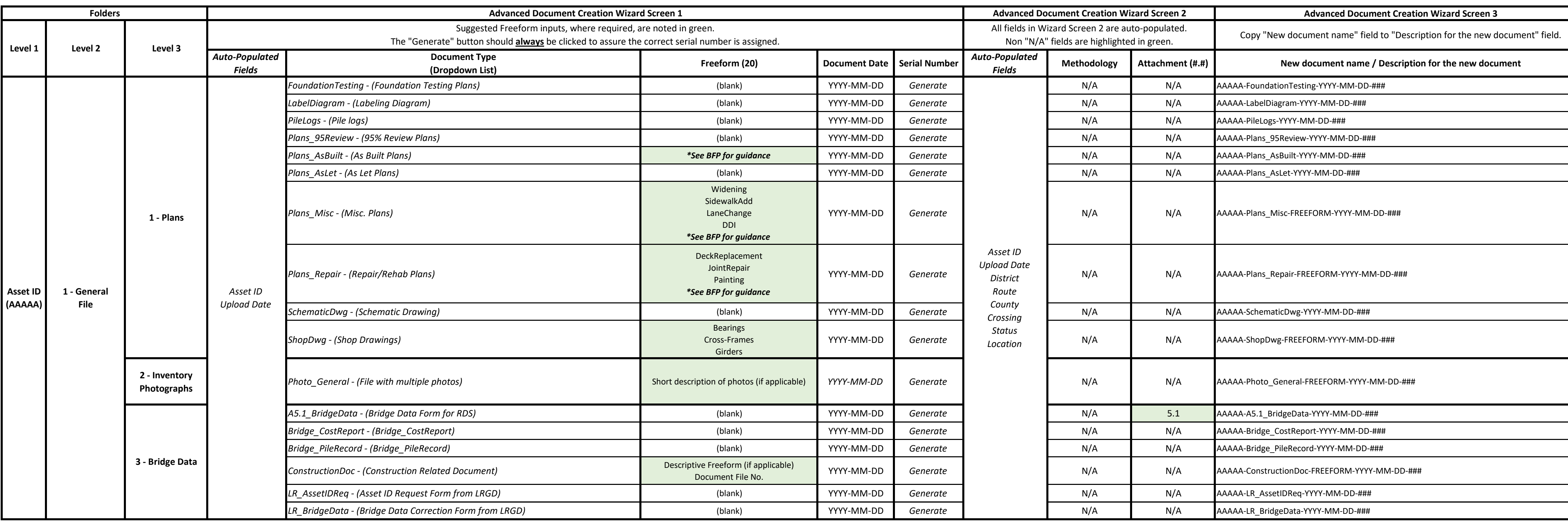

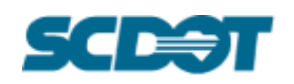

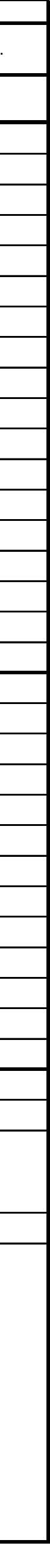

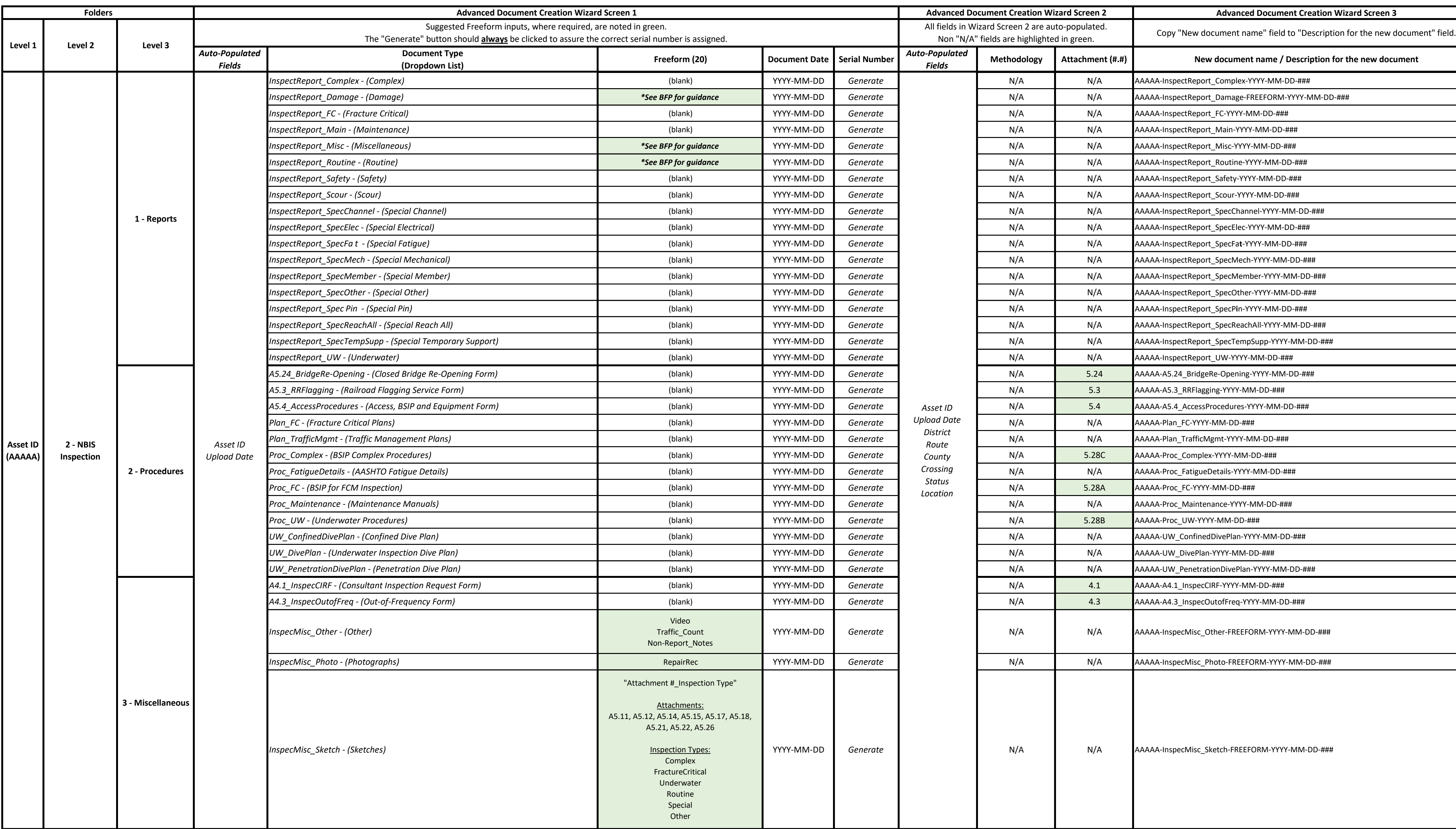

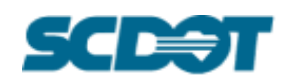

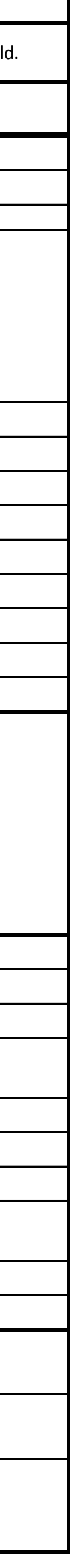

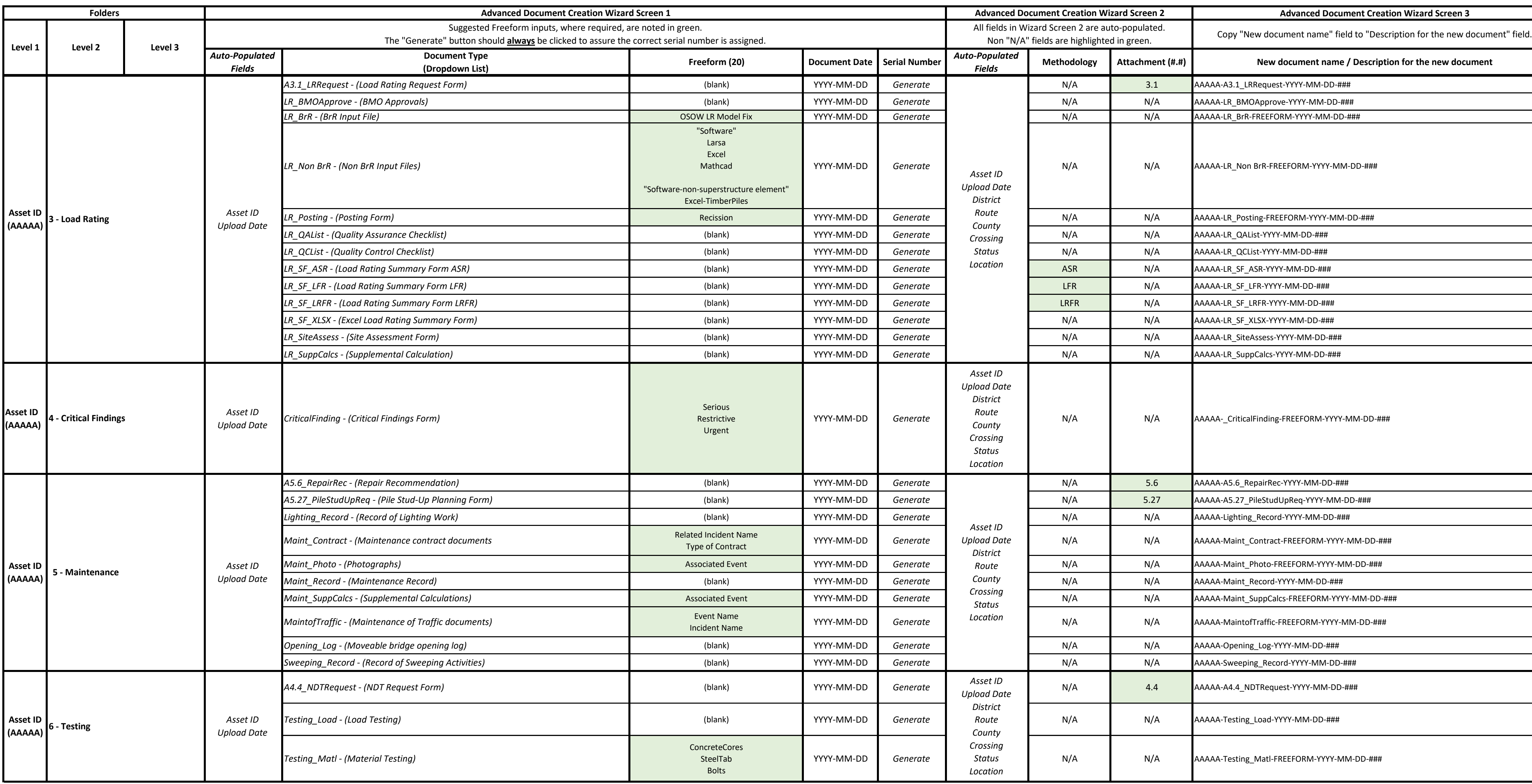

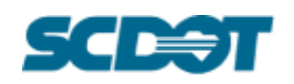

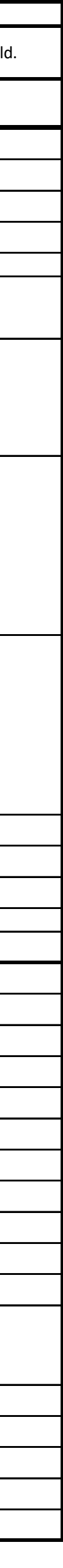

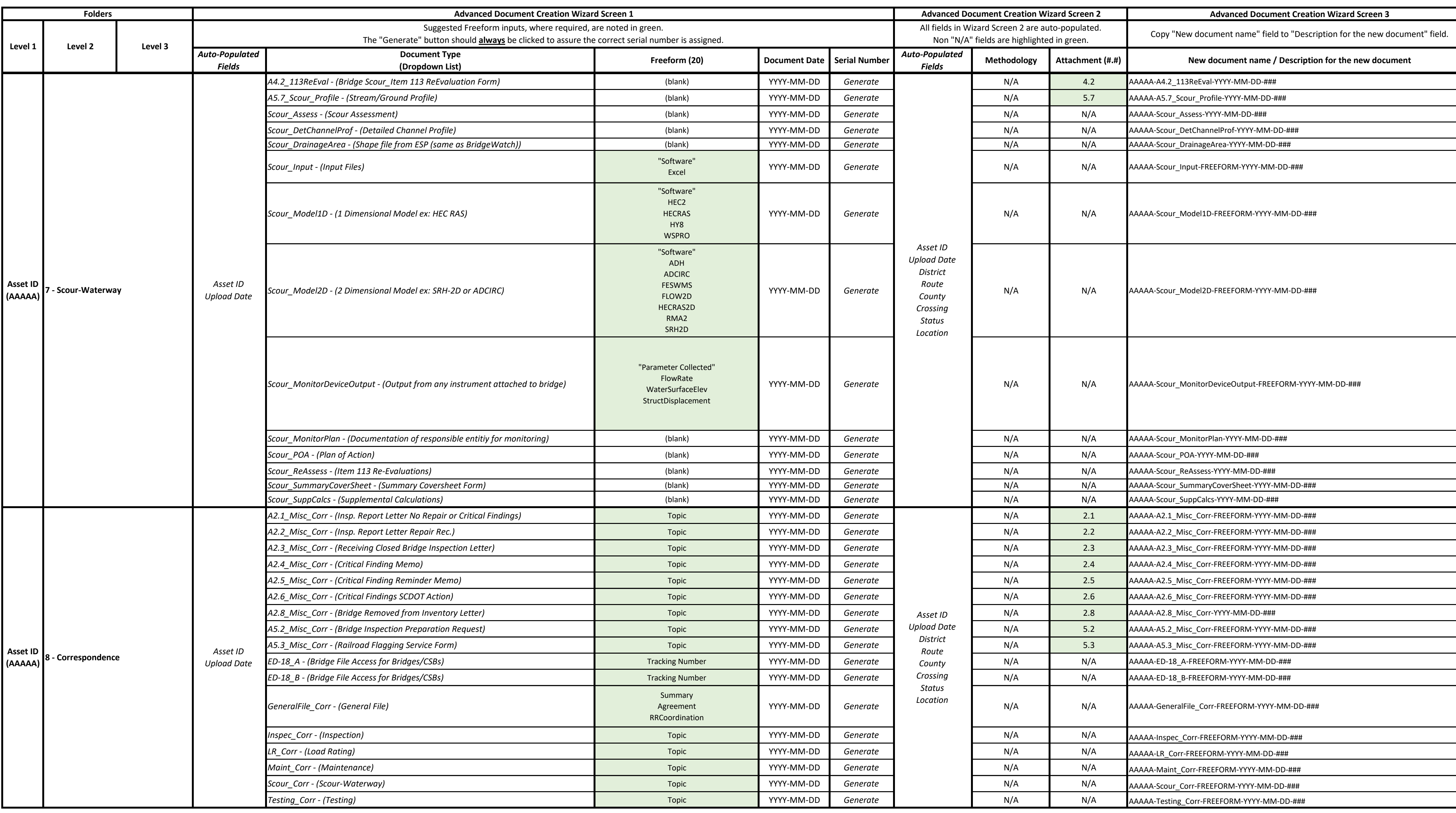

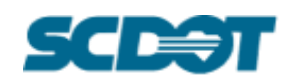

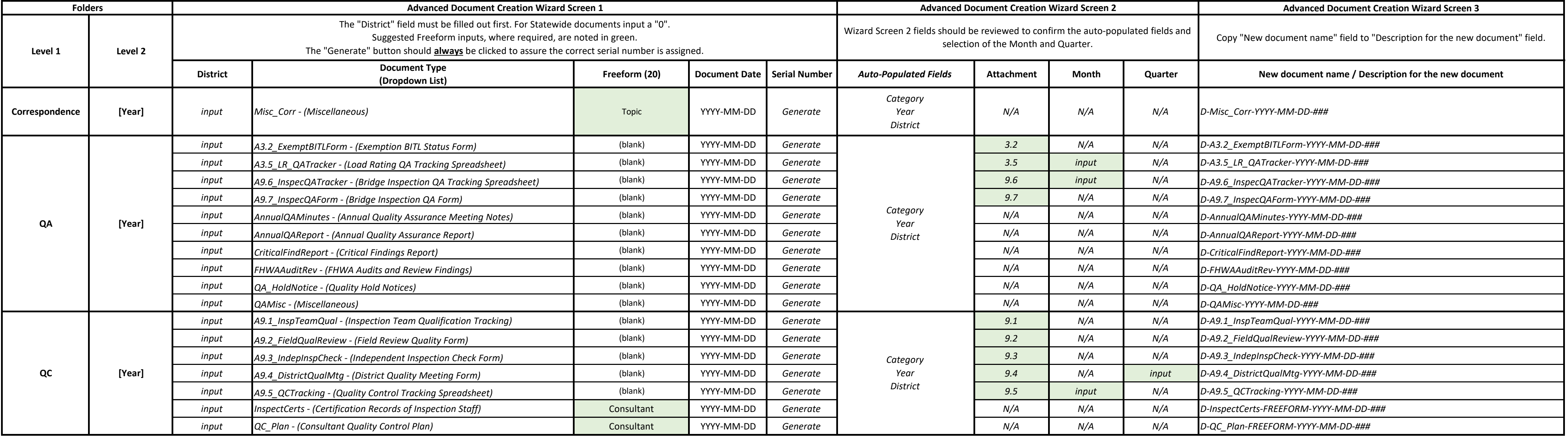